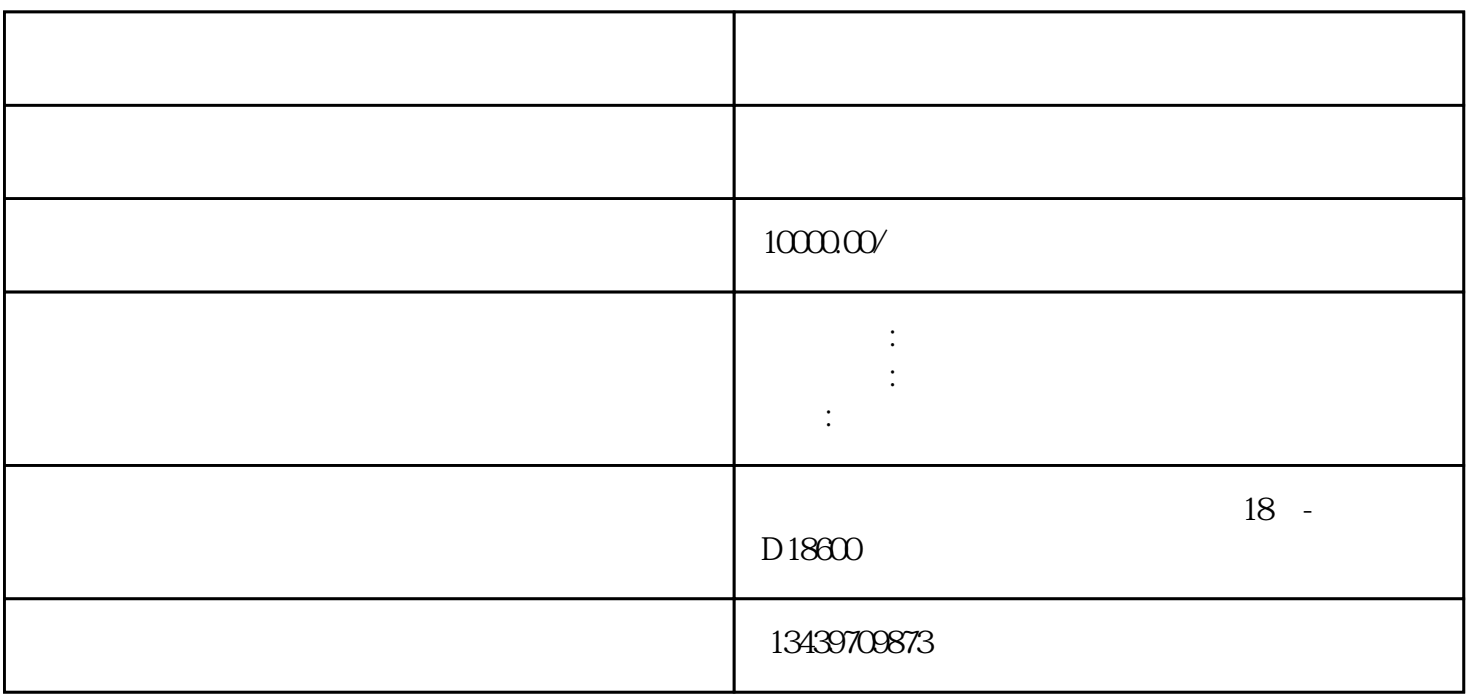

 $-0$ 

 $2 \hspace{2.5cm} 1 \hspace{2.5cm} 2 \hspace{2.5cm} 1 \, ; \hspace{2.5cm} 3 \hspace{2.5cm} shebao$ 

 $1$ 

 $3\overline{\phantom{a}}$ 

...  $\sim$   $\sim$   $\sim$ 

外省企业进苏备案准备材料:

外省企业进苏施工备案许可证简称为====入苏备案,是江苏建委对外省企业进苏施工的强制规定。